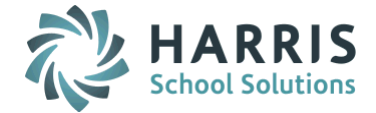

# *AptaFund 4.1 Release Notes — 2016.01.29 Update*

Harris School Solutions has implemented an issue tracking system, named JIRA, to help us monitor program enhancements and defects. In the future, you will be able to reference these issue numbers through Harris eSupport. The APTAWEB numbers refer to the issues in JIRA that were resolved in this release.

Note: Issues marked with two asterisks (\*\*) will be described more completely in technical notes available on eSupport.

### *New Features*

- Affordable Care Act: You'll now be notified of success or errors when an ACA data import is complete. All attempts to import ACA data are now logged and available to view in My AptaFund > My Job Queue. Clicking the link in the Job Result column opens a popup window that displays the results of the import. APTAWEB-4467, APTAWEB-4468, APTAWEB-4546
- **Banking:** Added a new Banking Cash Accounts window enabling you to view and report on banks and bank accounts with cash accounts. APTAWEB-4429
- \*\* Human Resources > Manage Employees: Added a Mass Update feature that allows you to update certain fields for a selected group of employees. APTAWEB-4450, APTAWEB-3990

#### *Improvements*

- Accounts Payable
	- AP ACH Export File: Added two Purchasing configuration values, A/P ACH EFT ACH Operator Routing Number and A/P ACH EFT – Company ID, as well as a new export parameter, Originating DFI, in order to provide the correct formatting when a third party is submitting the AP ACH files. APTAWEB-4631
	- Vendor Invoice: You're now allowed to delete the following types of line items from a regular invoice tax, shipping, discounts, and premiums. APTAWEB-4601
- Accounts Receivable > Cash Receipts: Added the ability to copy receipt batches in all states new, submitted, approved, and voided. APTAWEB-4388
- **Administration > Manage Requisitioners:** You can now designate users who are not employees as requisitioners. APTAWEB-4166
- Affordable Care Act
	- 1095-C Report: You now have the option to show the full SSN or only the last 4 digits on this report. The option is selected using a new ACA Configuration value, *Truncate SSN*. APTAWEB-4564
	- ACA Configuration & Manage Reporting Periods: Added the following fields Name of Employer, Address Line 2, Contact First, Middle, & Last Name, and Contact Phone Number. APTAWEB-4375
	- Manage Employees: Added a field, ACA Eligible, that's used to determine if employees should always be included in Manage Employee Health Coverage or included only when they're paid in the calendar year. This addition ensures that retirees and Cobra recipients will receive a 1095-C from self-insured districts. APTAWEB-4702
- Data Import > Load AESOP Data Import: Created more descriptive error messages when an AESOP job isn't approved. APTAWEB-4330
- Framework
	- Account Code Assistant: Fixed a text cutoff issue and added the new assistant already available in other windows to Payroll > Manage Payroll Vouchers > Voucher Detail > Adjustments. APTAWEB-3932
	- Grid filter: While browsing records in a grid, if you change the filter, you're now returned to page 1 of the grid. APTAWEB-4414
	- Page footer: Replaced the Page/Request Execution Time in the footer of the window with the Date/Time. APTAWEB-4323
	- Reports: Added a spinner that displays while reports are generating. APTAWEB-4472

#### Human Resources

- Employee Certificates window: All employee fields are now available on the Certificates grid. Fields that weren't previously available are hidden by default and may be displayed using Table Display Settings. APTAWEB-4042
- Manage Employees
	- Added two new fields, Drivers License and Passport, to the General section of Employee Details. APTAWEB-2303
	- Custom fields: Added validation for custom columns to ensure proper formatting of data. APTAWEB-4077
	- Employees: You're now able to disable employees who have approved jobs in prior fiscal years, but no approved jobs in the current fiscal year. APTAWEB-4039 Ready for testing
- Payroll
	- \*\* Deduction Assignment: To prevent confusion, AptaFund no longer allows the approval of Past deduction sets. Instead, if you want to re-approve a past set, you must first copy it. While copying the Past set, you're given the option to delete all other New sets. APTAWEB-4068
	- \*\* Preview Net Pay: Improved Preview Net Pay so it can be used as a "What If" calculator. You'll now be able to enter hours, edit the hourly rate, add other jobs & deductions, change the federal and state withholding parameters, and edit deduction amounts. You'll then be able to calculate the proposed pay & deductions and print a report showing the proposed changes. APTAWEB-4159 In Progress
	- Leave Approval Process: Improved performance; pages load faster. APTAWEB-3969 Testing Failed
	- Leave Details: When a leave detail record is deleted the status of the originating leave request record is set to Cancelled. APTAWEB-3167 Ready For Testing
	- Manage Payroll Vouchers: The Voucher Detail window now displays the voucher status and includes only included liabilities once the voucher has been approved. APTAWEB-4441
- Purchasing
	- Purchase Order: Printed purchase orders now use the DBA name for a vendor when one exists in the vendor record. The DBA name is also used on the AP Warrant and Vendor 1099 reports. APTAWEB-4566
	- Purchase Requisitions: Approvers after the first approver are now allowed to unsubmit and edit a previously approved requisition and then re-submit and approve it. The requisition then moves to the next approval level without having to be re-approved by the previous approver. [APTAWEB-4224,](http://jira.harriscomputer.com:8080/browse/APTAWEB-4224) APTAWEB-4223 In Testing
	- Rollover Purchase Order: You're now notified of which POs rolled over and which failed to rollover. You're also notified of the reason for failure when a PO fails to rollover. APTAWEB-3789

## *Bugs Fixed*

- Accounts Payable > Vendor Invoice > Vendor Invoice Detail: Fixed an error with rolled over POs that was causing the vendor from the PO to be discarded and the Ordering Vendor field to be disabled. APTAWEB-4052
- Administration > Data Import
	- Attendance Enterprise Timecard Attendance Load: Both the Daily and Export to Payroll imports will now show a status of Partially Succeeded rather than Failed when some records import successfully. When an import partially succeeds, you'll be notified to refer to the Display Successes/Exceptions window for details. APTAWEB-4659
	- Corrected the status message so that when the import is successful you don't get a message saying the import failed. APTAWEB-4608 Ready For Testing
- Affordable Care Act
	- 1095-C
		- Contact phone number: Removed the Employer phone number and replaced it with the Contact phone number. APTAWEB-4665
- Part II: When the work for Employee Offer and Coverage has been deleted and redone, the All 12 Months column is now correctly filled when the amounts for every month are the same. APTAWEB-4613
- Part III: Added a feature in Manage Dependent Health Coverage to add coverage for all employees for the selected reporting period. This feature allows you to add a dependent to each employee with the Employee/Self relationship. The result of this feature is that when the district is selfinsured, the employee named on Part I, line 1 will also be listed on Part III, line  $17$  – something that wasn't happening previously. APTAWEB-4668, APTAWEB-4695
- Manage Dependent Health Coverage: The grid is now refreshing properly after the Add Coverage for All Employees function is run. APTAWEB-4715
- Data Export > Vendor Management: Fixed the T record in the 1099 Data Export file to correctly handle the software vendor's (Harris Computer Systems) foreign address. APTAWEB-4724
- Framework: The Total Records Selected field at the bottom of grids will display only the number of records selected in the currently selected fiscal year. In other words, if you select records in a grid and then change fiscal years, the Total Records Selected field will be cleared. APTAWEB-4126
- General Ledger > Journal Entry Actual: Fixed the broken Posted status filter. APTAWEB-4481
- Human Resources > Employee Jobs > Job Details: The page now refreshes when the job status is changed to approved or closed. APTAWEB-4568
- Payroll
	- Deduction Assignment:
		- Deduction set: The system now provides a useful error message if you try to approve a deduction set for an employee who's already on a submitted register. The message explains that the deduction set will not take effect until the register is unsubmitted and resubmitted. APTAWEB-4606
	- Manage Deductions: Now able to delete inactive deductions after they've been disabled. APTAWEB-4110
	- Payroll Configuration > Leave Types: The Cascade field is no longer automatically filled when a leave type is created with an overflow amount and type. APTAWEB-4610

#### Purchasing

- Purchase Order
	- Improved performance: PO windows are loading much more quickly. APTAWEB-4651
	- Threshold: When the Capital Items Dollar Threshold Setting in Purchasing Configuration has been specified, there's now a confirmation dialog that allows you to bypass the threshold while creating a PO. APTAWEB-4617
	- The Select All feature is now working correctly when using it to select POs to issue. APTAWEB-4648
	- Vendor search: The search feature is again working correctly when creating a PO. APTAWEB-4649
	- My Purchase Requisition
		- Email: The link in the Requisition Approved email to the requisitioner has been fixed, so the requisitioner can successfully open the PR. APTAWEB-4581
		- My Purchase Requisition Details: Overlong vendor names are now truncated at 128 characters so they display properly in the drop-down. APTAWEB-4592

#### State Specific

- California
	- COA Administration > Element Value Maintenance: You're now allowed to enter a County Fund with leading zeroes, and the County Fund Description accepts up to 500 characters. APTAWEB-4503
	- LACOE STRS/PERS Report: Increased the number of places on the recap sheets to accept up to 20 registers. APTAWEB-4630
- Colorado > Human Resources > Manage Employees: Cosmetic fix for custom field, State Approved Cont Test Administered, so text doesn't overlap checkbox. APTAWEB-4242